$11$ 

2015 6 25

**1** 

**2** 新たな構文を追加する前の計算体系

#### $2.1$

t ::=  $x | \lambda x : T.t | t t | true | false | if t then t else t |$ 0 *|* succ t *|* pred t *|* iszero t v ::= *λ*x : T*.*t *|* true *|* false *|* nv nv  $:= 0 |$  succ nv T ::= T *→* T *|* Bool *|* Nat Γ ::= *∅ |* Γ*,* x : T

$$
[x \mapsto s]x = s
$$
\n
$$
[x \mapsto s]y = y
$$
\n
$$
[x \mapsto s](\lambda y : T. t_1) = \lambda y : T. [x \mapsto s]t_1
$$
\n
$$
[x \mapsto s](t_1 t_2) = ([x \mapsto s]t_1)([x \mapsto s]t_2)
$$
\n
$$
[x \mapsto s]true = true
$$
\n
$$
[x \mapsto s]false = true
$$
\n
$$
[x \mapsto s](if t_1 then t_2 else t_3) =
$$
\n
$$
if [x \mapsto s]t_1 then [x \mapsto s]t_2 else [x \mapsto s]t_3
$$
\n
$$
[x \mapsto s]0 = 0
$$
\n
$$
[x \mapsto s](succ t) = succ ([x \mapsto s]t)
$$
\n
$$
[x \mapsto s](pred t) = pred ([x \mapsto s]t)
$$
\n
$$
[x \mapsto s](iszero t) = iszero ([x \mapsto s]t)
$$
\n
$$
6
$$

**2.2** 評価規則

 $13$  and  $5$  $10 \qquad \qquad 9$  $(E-APP1), (E-APP2), (E-APPABS)$ if true then  $t_2$  else  $t_3 \rightarrow t_2$  (E-IFTRUE) if false then  $t_2$  else  $t_3 \rightarrow t_3$  (E-IFFALSE)  $\mathtt{t_1}\rightarrow \mathtt{t_1'}$ 

$$
\frac{t_1 \rightarrow t_1}{\text{if } t_1 \text{ then } t_2 \text{ else } t_3 \rightarrow \text{if } t'_1 \text{ then } t_2 \text{ else } t_3} \quad \text{(E-IF)}
$$
\n
$$
\frac{t_1 \rightarrow t'_1}{\text{succ } t_1 \rightarrow \text{succ } t'_1} \quad \text{(E-SUCC)}
$$
\n
$$
\frac{t_1 \rightarrow t'_1}{\text{pred } 0 \rightarrow 0} \quad \text{(E-PREDZERO)}
$$
\n
$$
\frac{t_1 \rightarrow t'_1}{\text{pred } t_1 \rightarrow \text{pred } t_1} \quad \text{(E-PREDSUCC)}
$$
\n
$$
\frac{t_1 \rightarrow t'_1}{\text{iszero } 0 \rightarrow \text{true}} \quad \text{(E-ISZEROZERO)}
$$
\n
$$
\frac{t_1 \rightarrow t'_1}{\text{iszero } (succ nv_1) \rightarrow \text{false}} \quad \text{(E-ISZEROSUCC)}
$$
\n
$$
\frac{t_1 \rightarrow t'_1}{\text{iszero } t_1 \rightarrow \text{iszero } t_1} \quad \frac{t_2 \rightarrow t'_2}{\text{iszero } t_1 \rightarrow \text{iszero } t'_1} \quad \text{(E-ISZERO)}
$$
\n
$$
\frac{t_1 \rightarrow t'_1}{\text{(k-1)} t_2 \rightarrow t'_1 t_2} \quad \text{(E-APPA}) \quad \frac{t_2 \rightarrow t'_2}{\text{v}_1 t_2 \rightarrow \text{v}_1 t'_2} \quad \text{(E-APPABS)}
$$
\n
$$
\frac{(\lambda x : T_{11}.t_{12}) v_2 \rightarrow [\lambda \rightarrow \text{v}_2] t_{12}}{\text{(E-APPABS)}}
$$

$$
\frac{x: T \in \Gamma}{\Gamma \vdash x: T} (T-VAR) \frac{\Gamma, x: T_1 \vdash t_2: T_2}{\Gamma \vdash \lambda x: T_1. t_2: T_1 \rightarrow T_2} (T-ABS)
$$
\n
$$
\frac{\Gamma \vdash t_1: T_{11} \rightarrow T_{12} \Gamma \vdash t_2: T_{11}}{\Gamma \vdash t_1 t_2: T_{12}} (T-APP)
$$
\n
$$
\frac{\Gamma \vdash t_1:Bool}{\Gamma \vdash true:Bool} (T-TRUE) \frac{\Gamma \vdash t_2: T \Gamma \vdash t_3: T}{\Gamma \vdash false:Bool} (T-FALSE)
$$
\n
$$
\frac{\Gamma \vdash t_1:Bool}{\Gamma \vdash if t_1 then t_2 else t_3: T} (T-IF)
$$
\n
$$
\frac{\Gamma \vdash t_1: Nat}{\Gamma \vdash 0: Nat} (T-ZERO) \frac{\Gamma \vdash t_1: Nat}{\Gamma \vdash succ t_1: Nat} (T-SUCC) \frac{\Gamma \vdash t_1: Nat}{\Gamma \vdash pred t_1: Nat} (T-PRED)
$$

 $3$ 

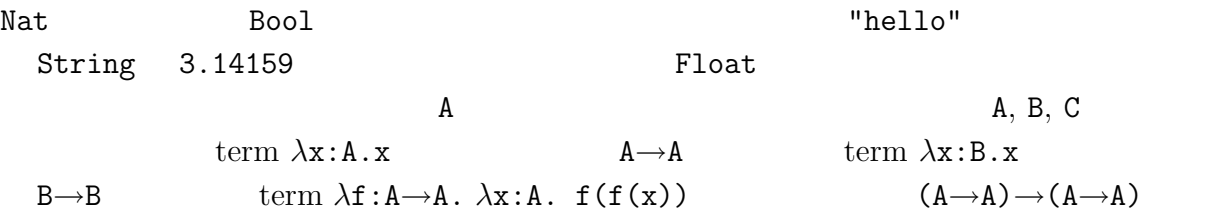

# **4 Unit**

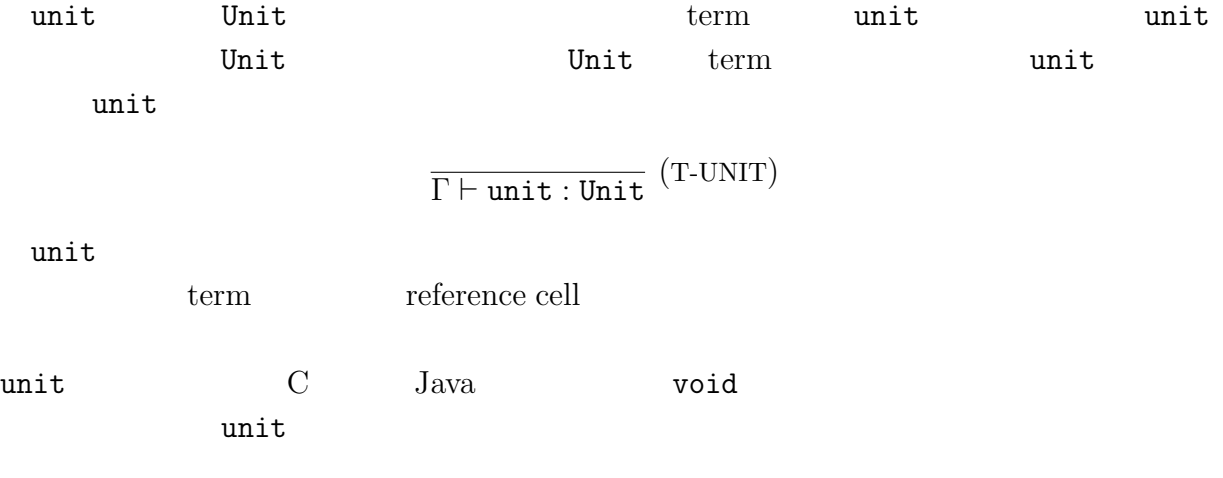

 $[x \mapsto s]$ unit = unit

5  
\n
$$
t_1:t_2
$$
  
\n $t_2$   
\n $t_1$   
\n $t_2$   
\n $t_1$   
\n $t_2$   
\n $t_1$   
\n $t_2$   
\n $t_2$   
\n $t_1$   
\n $t_2$   
\n $t_1$   
\n $t_2$   
\n $t_2$   
\n $t_1$   
\n $t_2$   
\n $t_1$   
\n $t_2$   
\n $t_1$   
\n $t_2$   
\n $t_1$   
\n $t_2$   
\n $t_1$   
\n $t_2$   
\n $t_1$   
\n $t_2$   
\n $t_1$   
\n $t_2$   
\n $t_1$   
\n $t_2$   
\n $t_2$   
\n $t_2$   
\n $t_2$   
\n $t_2$   
\n $t_2$   
\n $t_2$   
\n $t_2$   
\n $t_2$   
\n $t_2$   
\n $t_2$   
\n $t_2$   
\n $t_2$   
\n $t_2$   
\n $t_2$   
\n $t_2$   
\n $t_2$   
\n $t_2$   
\n $t_2$   
\n $t_2$   
\n $t_2$   
\n $t_2$   
\n $t_2$   
\n $t_2$   
\n $t_2$   
\n $t_2$   
\n $t_2$   
\n $t_2$   
\n $t_2$   
\n $t_2$   
\n $t_2$   
\n $t_2$   
\n $t_2$   
\n $t_2$   
\n $t_2$   
\n $t_2$   
\n $t_2$   
\n $t_2$   
\n $t_2$   
\n $t_2$   
\

4

### **6 Wildcard**

derived form  
\nwildcard  
\nwildcard  
\nwildcard  
\n1. : S.t  
\n
$$
x \quad \lambda x : S.t\n\text{derived form} \quad \text{wildcard}
$$
\n
$$
t ::= ... | \lambda_{-} : T.t
$$
\n
$$
v ::= ... | \lambda_{-} : T.t
$$
\n
$$
\frac{\Gamma \vdash t : T}{\Gamma \vdash \lambda_{-} : S.t : S \rightarrow T} (\text{T-WILD})
$$
\n
$$
\frac{\lambda_{-} : S.t : S \rightarrow T}{(\lambda_{-} : S.t) \rightarrow t} (E-WILD)
$$
\n
$$
[x \mapsto s](\lambda_{-} : S.t) = \lambda_{-} : S.[x \mapsto s]t
$$
\n3. term

(*λ* : Nat*.*true) ((*λ*x : Nat*.*x) 0)

$$
4. term
$$

(*λ* : Nat*.*true) ((*λ*x : Nat*.*x) 0)

 $1$ 

# **7 Ascription**

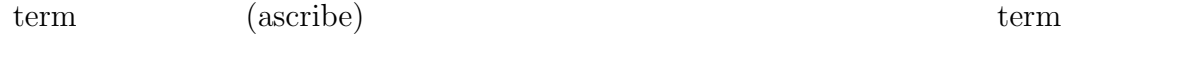

 $term$ 

 $term$ 

 $\tau$  as T

$$
\frac{\Gamma \vdash t : T}{\Gamma \vdash t \text{ as } T : T} \text{ (T-ASCRIBE)}
$$

 $\overline{v}$  as  $T \rightarrow \overline{v}$  (E-ASCRIBE)  $\texttt{t} \to \texttt{t}'$  $\frac{c \rightarrow c}{t \text{ as } T \rightarrow t' \text{ as } T}$  (E-ASCRIBE1) ascription  $[x \mapsto s](t \text{ as } T) = ([x \mapsto s]t)$  as  $T$ 

練習問題 **5.** 型判定

*∅ `* ((*λ*x : Nat*.*x) 0) as Nat : Nat

練習問題 **6.** term

$$
((\lambda x : Nat.x) 0) as Nat
$$
1

**8 let**

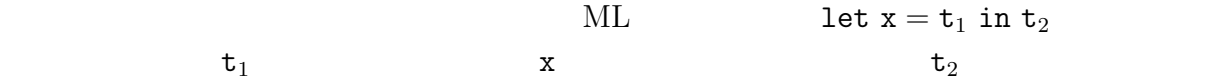

let

$$
\frac{\text{let } x = v_1 \text{ in } t_2 \to [x \mapsto v_1]t_2}{t_1 \to t'_1}
$$
\n
$$
\frac{t_1 \to t'_1}{\text{let } x = t_1 \text{ in } t_2 \to \text{let } x = t'_1 \text{ in } t_2} \text{ (E-LET)}
$$

let  $\overline{\ }$ 

$$
\frac{\Gamma \vdash t_1 : T_1 \quad \Gamma, x : T_1 \vdash t_2 : T_2}{\Gamma \vdash \texttt{let } x = t_1 \texttt{ in } t_2 : T_2} \text{ (T-LET)}
$$

 $\det$ 

$$
[x\mapsto s](\texttt{let}\ x = t_1\ \texttt{in}\ t_2) = \texttt{let}\ x = ([x\mapsto s]\ t_1)\ \texttt{in}\ ([x\mapsto s]\ t_2)
$$

練習問題 **7.** let

let  $x = true$  in if x then 0 else succ 0

練習問題 **8.** let

let  $x = true$  in if x then 0 else succ 0

 $1$ 

let derived form  
\n
$$
\begin{array}{ccc}\n\text{let} & \text{let } x = t_1 \text{ in } t_2 & (\lambda x : T_1.t_2) t_1 \\
\text{desugaring} & T_1 & \text{let} \\
\text{(type checker)} & t_1 & T_1 & \text{let} \\
\text{derived form} & & & & \\
\end{array}
$$

$$
\frac{\frac{1}{\Gamma \vdash t_1 : T_1} \frac{1}{\Gamma, x : T_1 \vdash t_2 : T_2}}{\Gamma \vdash \texttt{let } x = t_1 \texttt{ in } t_2 : T_2} \text{ (T-LET)}
$$

$$
\frac{\cfrac{}{\Gamma,\,x:\,T_1\vdash t_2:\,T_2}}{\cfrac{}{\Gamma\vdash\,\lambda x:\,T_1.t_2:\,T_1\to T_2}\,\left(T\text{-ABS}\right)}\;\,\cfrac{\vdots}{\Gamma\vdash t_1:\,T_1}}{\cfrac{}{\Gamma\vdash\,(\lambda x:\,T_1.t_2)\,\,t_1:\,T_2}\,\left(T\text{-APP}\right)}
$$

参考 let 多相のある言語では let 式は上記のようにラムダ抽象と関数適用により derived form として定義

# **9 (pair)**

$$
\text{tuple}
$$
\n
$$
\mathtt{t} ::= \ldots \mid \{\mathtt{t}, \mathtt{t}\} \mid \mathtt{t}.\mathtt{1} \mid \mathtt{t}.\mathtt{2}
$$

$$
\frac{3}{\rm ML} \qquad \qquad \frac{1}{2}
$$

ML ML STRIKE STRIKE STRIKE STRIKE STRIKE STRIKE STRIKE STRIKE STRIKE STRIKE STRIKE STRIKE STRIKE STRIKE STRIKE

t ::= *. . . | {*t*,* t*} |* t*.*1 *|* t*.*2

 $v ::= \ldots \mid \{v, v\}$ product type

$$
T ::= \ldots ~|~ T_1 \times T_2
$$

$$
\frac{\mathfrak{t}_1, \mathfrak{v}_2\}.1 \to \mathfrak{v}_1 \quad \text{(E-PAIREETA1)} \quad \frac{}{\mathfrak{t}_1, \mathfrak{v}_2\}.2 \to \mathfrak{v}_2} \quad \text{(E-PAIREETA2)}
$$
\n
$$
\frac{\mathfrak{t}_1 \to \mathfrak{t}_1'}{\mathfrak{t}_1.1 \to \mathfrak{t}_1'.1} \quad \text{(E-PROJ1)} \quad \frac{\mathfrak{t}_1 \to \mathfrak{t}_1'}{\mathfrak{t}_1.2 \to \mathfrak{t}_1'.2} \quad \text{(E-PROJ2)}
$$

 $\qquad \qquad \text{(pair)}$ 

$$
\frac{\mathtt{t}_1 \to \mathtt{t}_1'}{\{\mathtt{t}_1, \mathtt{t}_2\} \to \{\mathtt{t}_1', \mathtt{t}_2\}} \text{ (E-PAIR1)} \quad \frac{\mathtt{t}_2 \to \mathtt{t}_2'}{\{\mathtt{v}_1, \mathtt{t}_2\} \to \{\mathtt{v}_1, \mathtt{t}_2'\}} \text{ (E-PAIR2)}
$$

$$
\frac{\Gamma \vdash t_1: T_1 \quad \Gamma \vdash t_2: T_2}{\Gamma \vdash \{t_1, t_2\}: T_1 \times T_2} \text{ (T-PAIR)}
$$
\n
$$
\frac{\Gamma \vdash t: T_1 \times T_2}{\Gamma \vdash t.1: T_1} \text{ (T-PROI1)} \quad \frac{\Gamma \vdash t: T_1 \times T_2}{\Gamma \vdash t.2: T_2} \text{ (T-PROJ2)}
$$

projection

$$
\begin{array}{l}[x\mapsto s]\{t_1,t_2\}=\{[x\mapsto s]t_1,[x\mapsto s]t_2\}\\{[x\mapsto s](t.1)=([x\mapsto s]t).1\\{[x\mapsto s](t.2)=([x\mapsto s]t).2\end{array}
$$

 $(E-PAIR1)$   $(E-PAIR2)$ 

term

{pred 4, if true then false else false}.1

```
{pred 4, if true then false else false}.1
           → {3, if true then false else false}.1
           → {3, false}.1
            → 3
4 \text{ succ}(\text{succ}(\text{succ}(\text{succ} 0))) 3 \text{ succ}(\text{succ}(\text{succ} 0))
```
練習問題 **9.** term

(*λ*x : Nat *×* Nat*.* x*.*2) *{*pred 4*,* pred 5*}*

```
練習問題 10. term
             (λx : Nat × Nat. x.2) {pred 4, pred 5}
1
```
 $\mathbf 1$  . The set of the set of the set of the set of the set of the set of the set of the set of the set of the set of the set of the set of the set of the set of the set of the set of the set of the set of the set of th